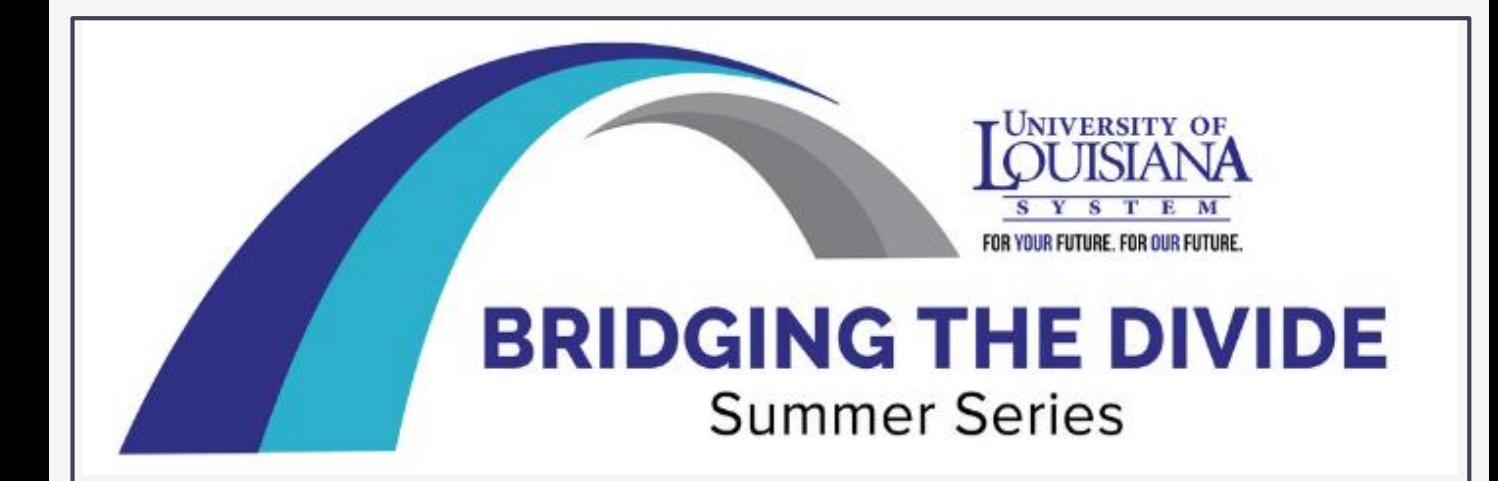

# RESEARCH LAB SAFETY HOW TO KEEP A LAB NOTEBOOK

## **Dr. Jean Fotie**

Department of Chemistry and Physics Southeastern Louisiana University

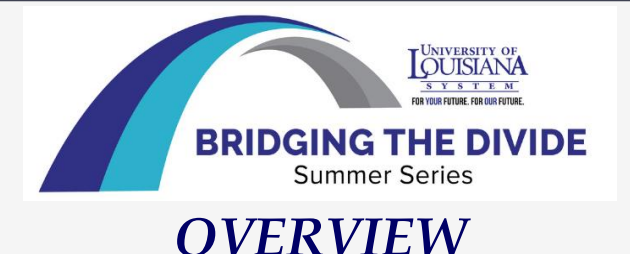

- ❑ **Generality of laboratory notebook**
- ❑ **Selection of laboratory notebook**
- ❑ **Notebook labelling**
- ❑ **What should be recorded in the laboratory notebook**
- ❑ **Who owns the laboratory notebook**
- ❑ **Laboratory notebook ethics**
- ❑ **Summary**

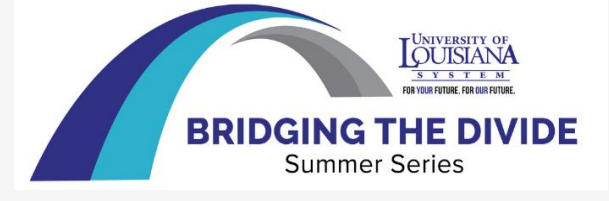

#### *WHAT IS A LAB NOTEBOOK*

- ❑ *Written record of procedures, reagents, data, calculations, thoughts, explanations, and results of experiments*
- ❑ *Legal document used to defend intellectual property and accusations of fraud*
- ❑ *Knowledge for future researchers*
- ❑ *Support document for thesis and publications*

*[Guidelines for keeping a laboratory notebook \(rice.edu\)](https://www.ruf.rice.edu/~bioslabs/tools/notebook/notebook.html) [How to keep a lab notebook | Science | AAAS](https://www.science.org/content/article/how-keep-lab-notebook) [tutorial\\_LabNotebook\\_V9.pdf \(columbia.edu\)](https://research.columbia.edu/sites/default/files/content/RCT%20content/ReaDI%20Program/tutorial_LabNotebook_V9.pdf) [guide\\_to\\_keeping\\_laboratory\\_notebooks\\_2002\\_508.pdf \(nih.gov\)](https://www.niehs.nih.gov/health/assets/docs_f_o/guide_to_keeping_laboratory_notebooks_2002_508.pdf)*

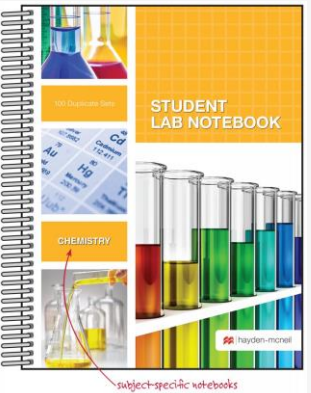

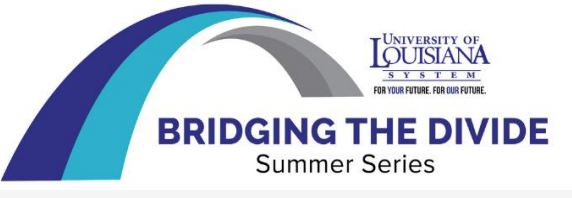

#### *THE DISCOVERY OF HIV-1*

- ❑ *1983: Luc Montagnier published a paper in Science, describing a retrovirus called LAV (lymphadenopathy associated virus), isolated from a patient at risk for AIDS.*
- ❑ *1984: Robert Gallo published a series of four scientific papers demonstrating that a retrovirus they had isolated (HTLV-III) was the cause of AIDS.*
- ❑ *1989: John Crewdson suggested that Gallo's lab might have misappropriated a sample of HIV isolated at the Pasteur Institute by Montagnier's group.*

*[Robert Gallo and the Co-Discovery of HIV \(verywellhealth.com\)](https://www.verywellhealth.com/robert-gallo-at-the-center-of-the-history-of-hiv-48019)* Crewdson, John [\(1989-11-19\).](https://en.wikipedia.org/wiki/John_Crewdson) "The Great AIDS Quest; Science under the microscope". (Special section, 16 pp.) [Chicago](https://en.wikipedia.org/wiki/Chicago_Tribune) Tribune.

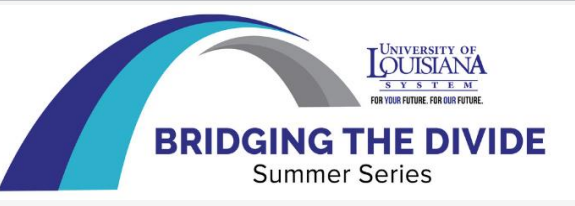

# *U.S. AND FRANCE END RIFT ON AIDS*

**Lawrence K. Altman (April 1, 1987)**

*President Reagan and Prime Minister Jacques Chirac of France ended a festering international scientific dispute today.*

*2008: The Nobel Prize for Medicine was awarded to French co-discoverers Françoise Barré-Sinoussi and Luc Montagnier, But Robert Gallo not included?*

*"And the Bank Played On" by Randy Shilts*

*[U.S. AND FRANCE END RIFT ON AIDS -](https://www.nytimes.com/1987/04/01/us/us-and-france-end-rift-on-aids.html) The New York Times (nytimes.com) [And the Band Played On \(1993\) \(imdb.com\)](https://m.imdb.com/title/tt0106273/mediaviewer/rm4204148480/)*

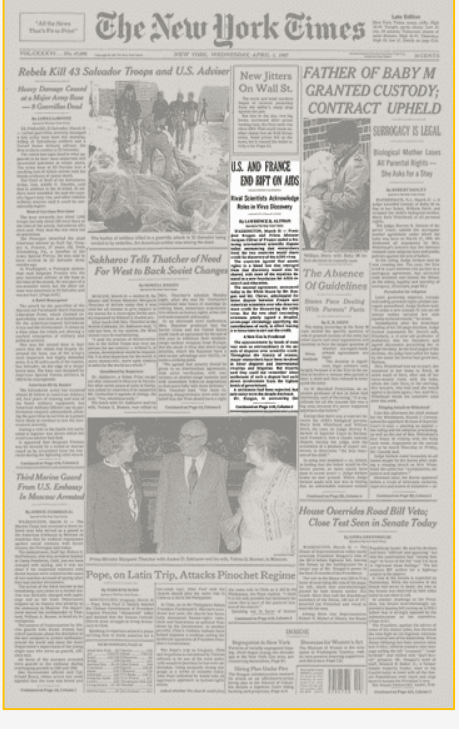

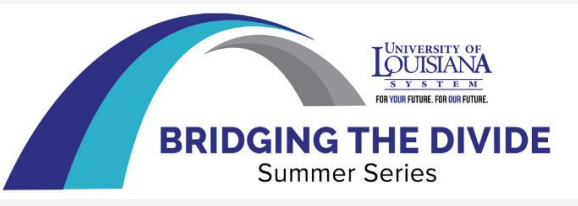

#### *PHYSICAL LABORATORY NOTEBOOK*

- ❑ *Paper laboratory notebooks*
- ➢ **Hard-cover, stitched binding**
- ➢ **Numbered pages**
- ➢ **Pages not easily removable**
- ➢ **Durable**

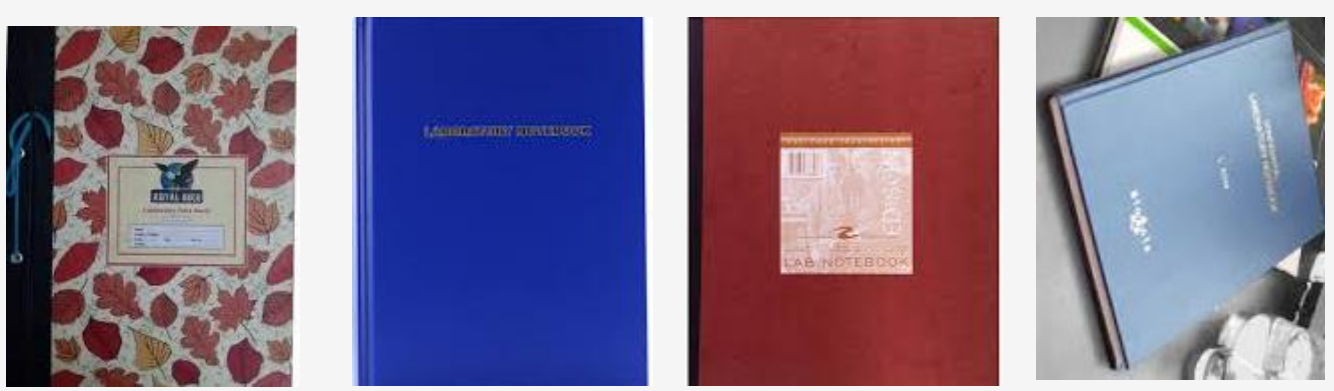

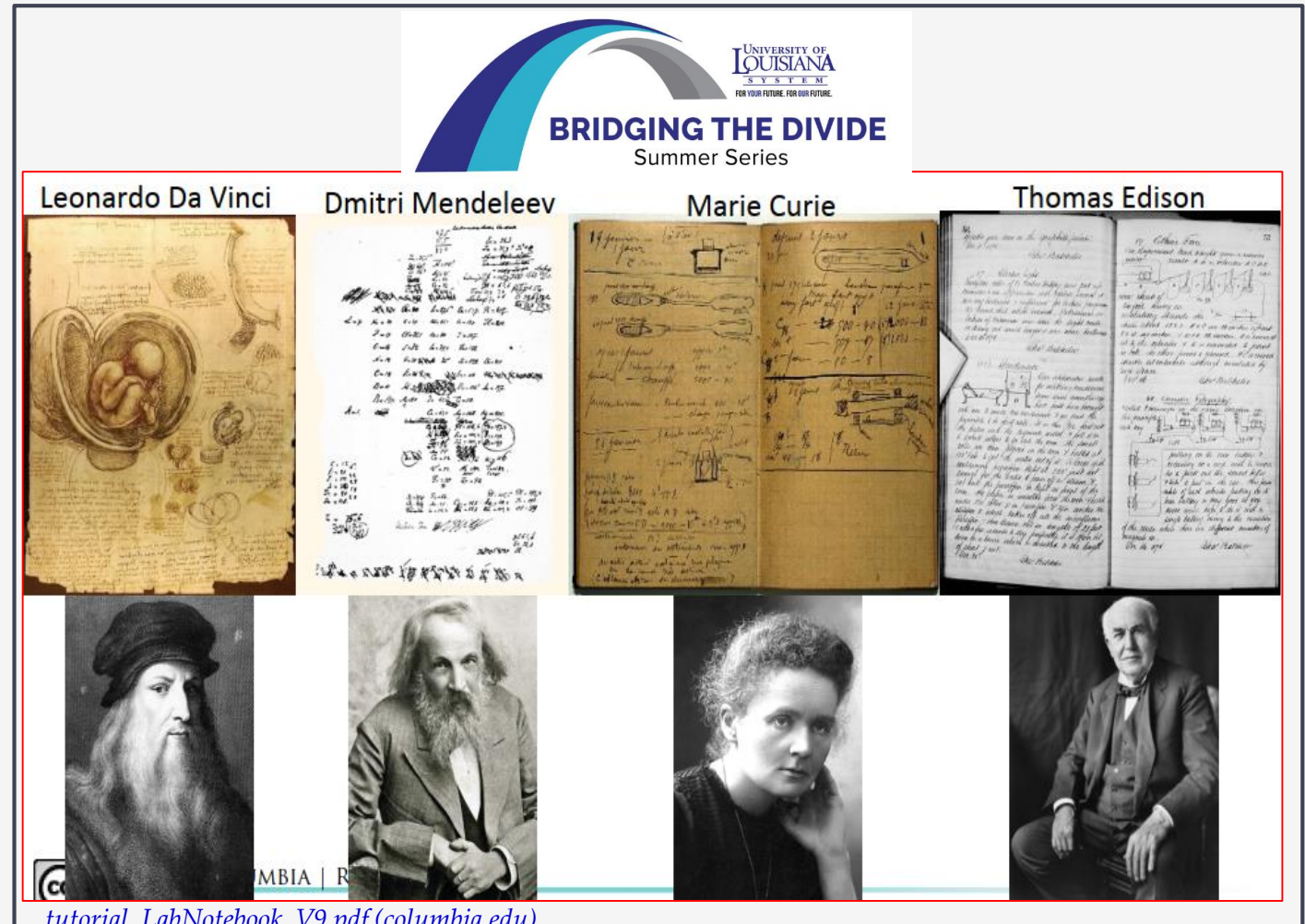

*[tutorial\\_LabNotebook\\_V9.pdf \(columbia.edu\)](https://research.columbia.edu/sites/default/files/content/RCT%20content/ReaDI%20Program/tutorial_LabNotebook_V9.pdf)*

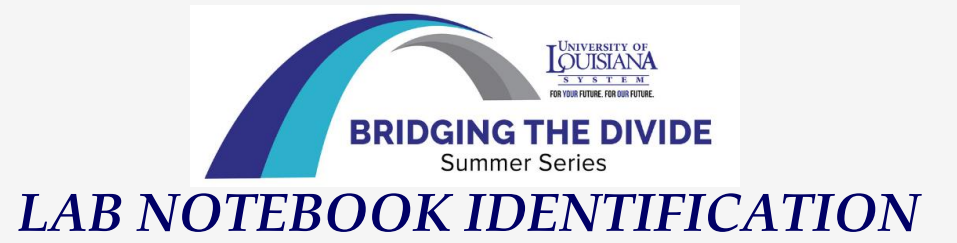

- ❑ *Easy identification to the owner of the notebook*
- ❑ *Ability to easily reference collected data to a given entry in the corresponding notebook*
- ❖ *Use of name/initials of researcher, name of the project or a unique code*

#### **LAB NOTEBOOK**

Your Name

INTRO TO BIOTECH LAB

Professor's Name

Semester/Year

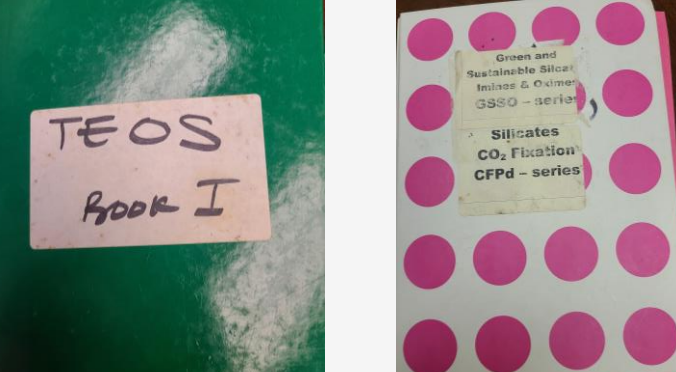

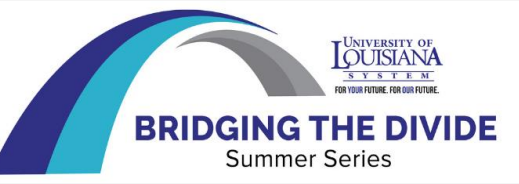

❑ *Label your notebook clearly with your full name on the front*

- ❑ *If multiple lab note books are need they may be numbered*
- ❑ *Indicate the dates notebook is used*
- ❑ *If the notebook is specific to a particular project, include on the front cover*

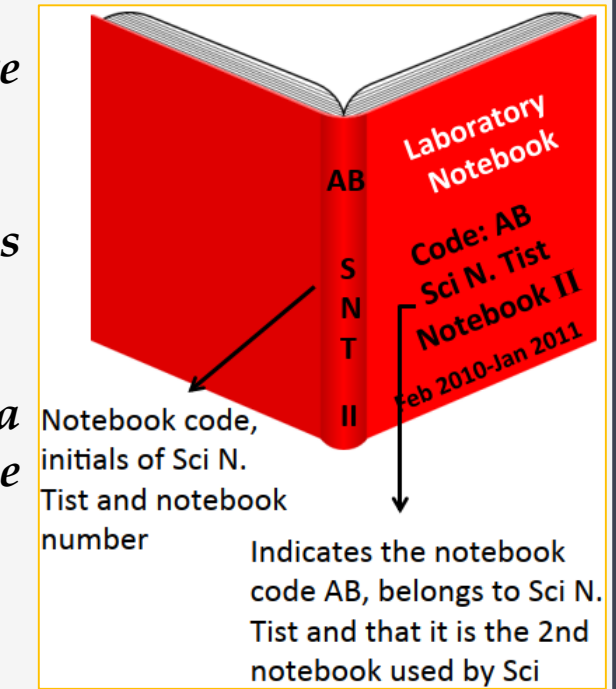

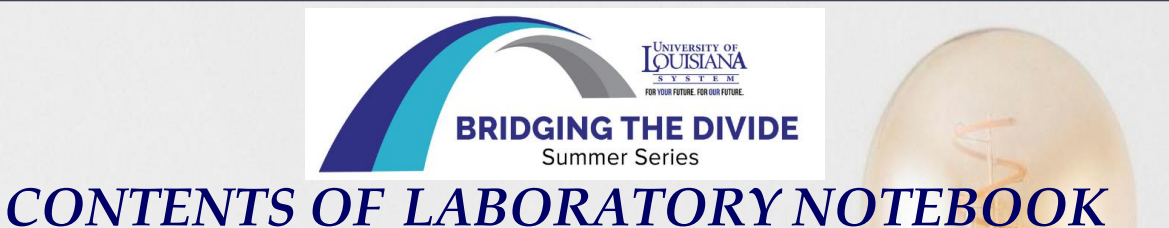

- ❑ **Inside cover or cover page**
- ❖ *Period the lab notebook was used*
- ❖ *Project name(s)*
- ❖ *The address of the laboratory or office of researcher*
- ❖ *Table of contents*
- ❖ *Each page numbered and dated*

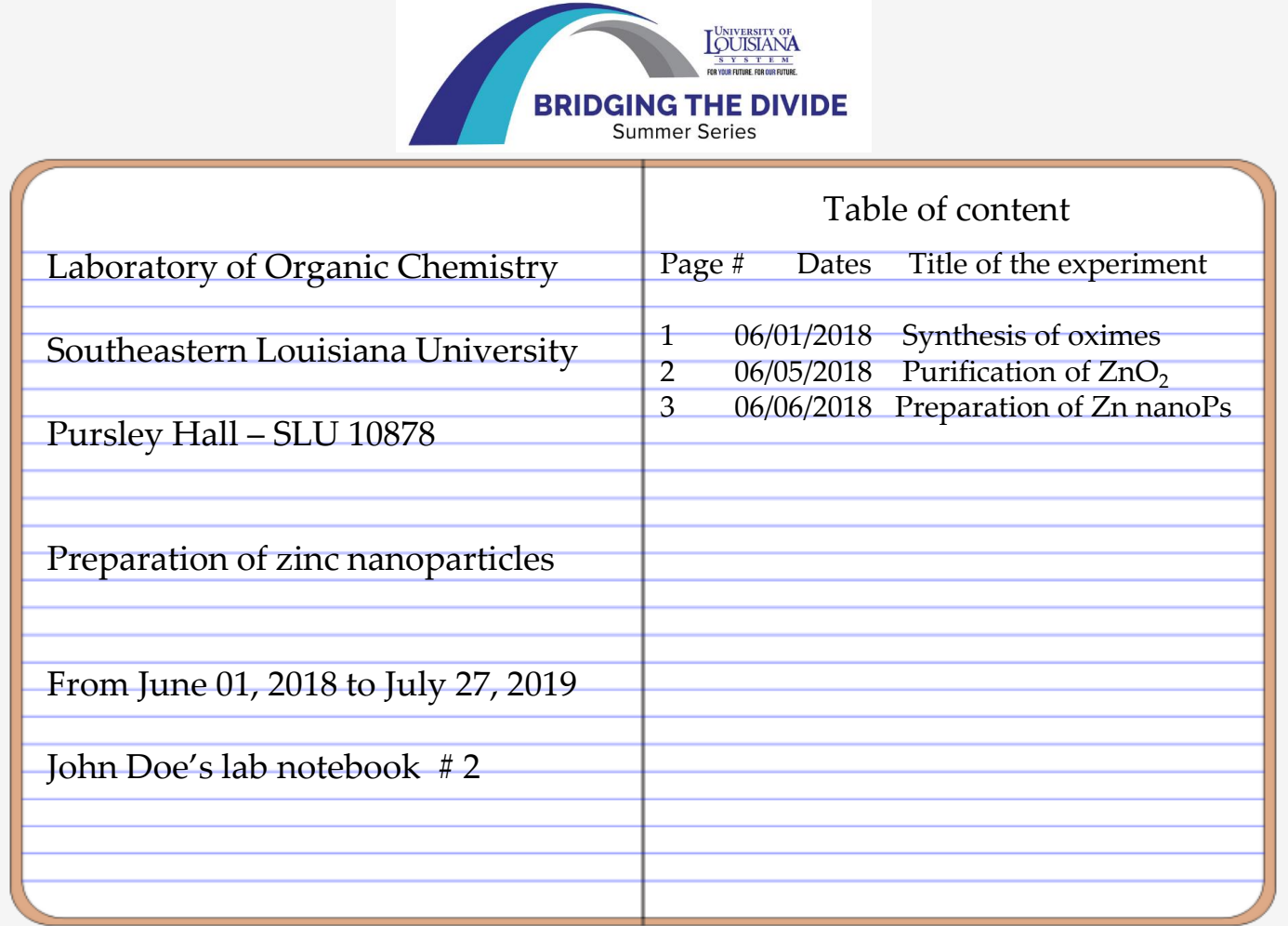

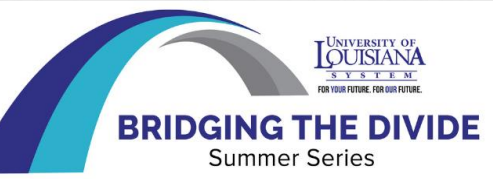

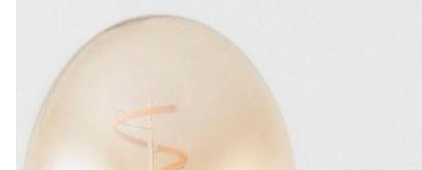

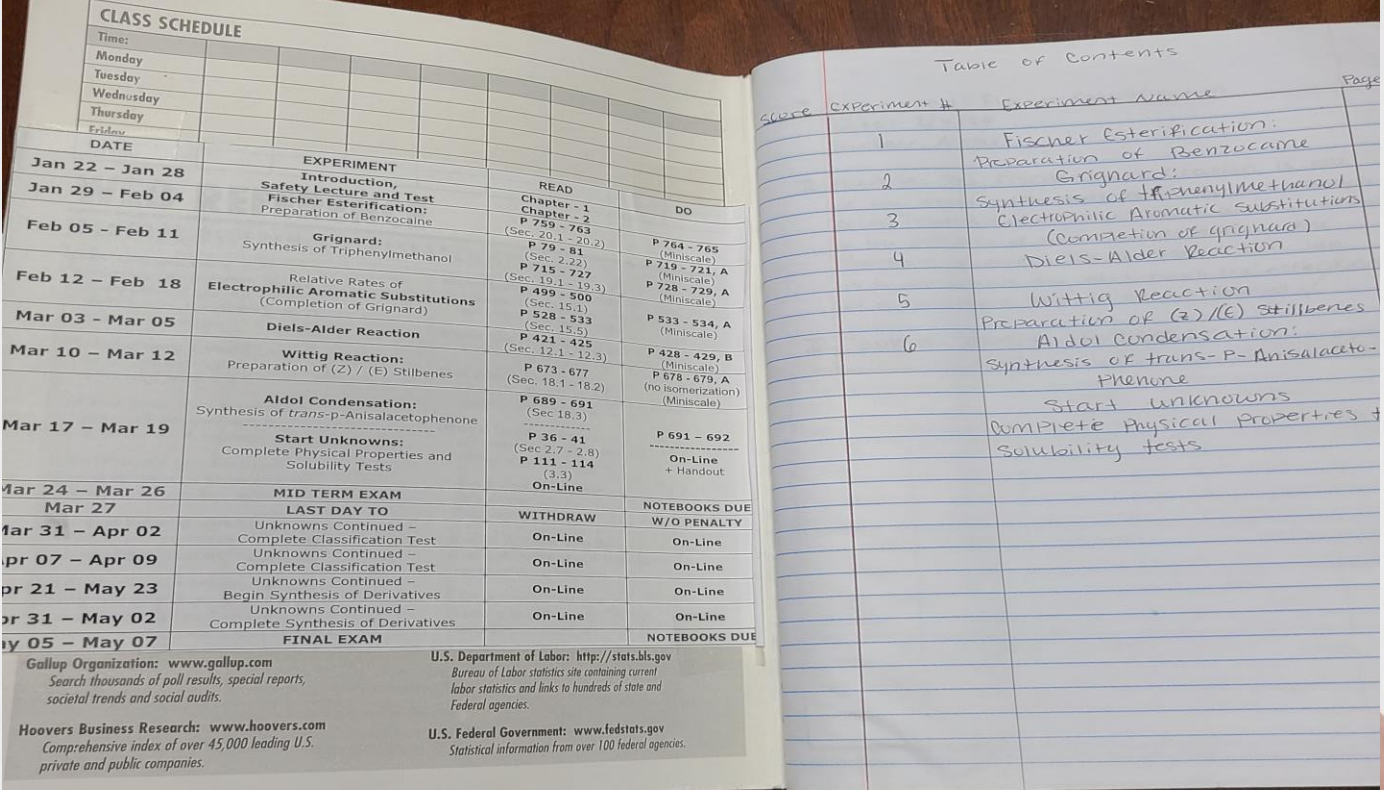

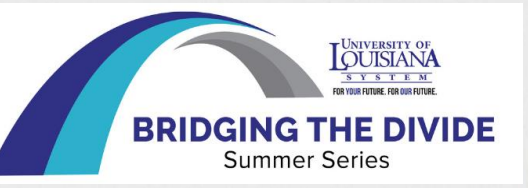

### *CONTENTS OF LABORATORY NOTEBOOK*

- ❑ *Date and titles each experiments*
- ❑ *Provide all the experimental details*
- ➢ *Protocols, calculations, reagents, equipment used during experiments*
- ➢ *Observations: anything planned or unplanned, raw data, permanently affixed with reference to data*
- ➢ *Conclusions*

*If multiple researchers using same notebook, name the author of each entry*

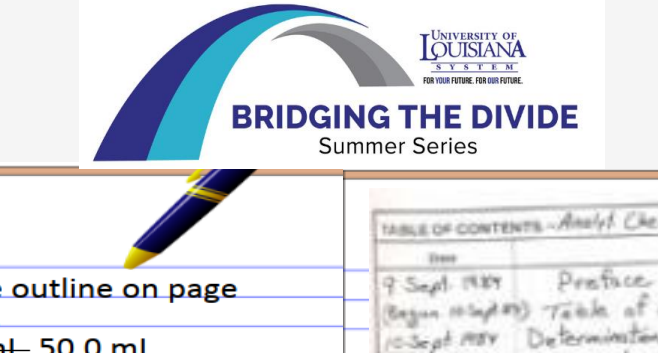

#### 19 August 2013

r

Using the procedure outline on page 15 on this notebook. However, using 30 mL 50.0 mL of acetone (ACS grade, lot #123)

Observed the solution turned cloudy after 30 minutes stirring (40 rpm) at room temperature (~25°C) After 1 hour of stirring, used roto-vap At 100 rpm rotation with hot water bath set at 35 °C to remove extra solvent

Used spatula to transfer solid from flask to weigh paper and massed solid Amount of product collected: 0.0156 g

08/19/13

Namburg No. 1044-2 table of contents Analy! Chem 283-2 Subanit **Floor Mill** Began societates Traile of abbreviations Determination of chloride by gravimetry Equipment of it a salid acid 12-Seat. ISBY Detwin of contate by Kittelly thingly  $10^{-1}$  $10.2.1999$ to in one by diskromate that in 14  $20$  Oct.  $1987$ The filmfuse curve and invitation m IS OIL MAY constants of phosphoric acid  $20.$ Potentionetry with quicky dinne electrode 26  $<$  Also 1989 Formation constant of An-NR complex 三正 12 Abr. 1984 Solutulity of AgCrOy by conductometry  $34$ 19 Nov. 1984 Controlled-patential contamily 99  $4$  Dec.  $1989$ Jummery of Experimental Techniques ID Dec. MAY 52 I Learned this Semester

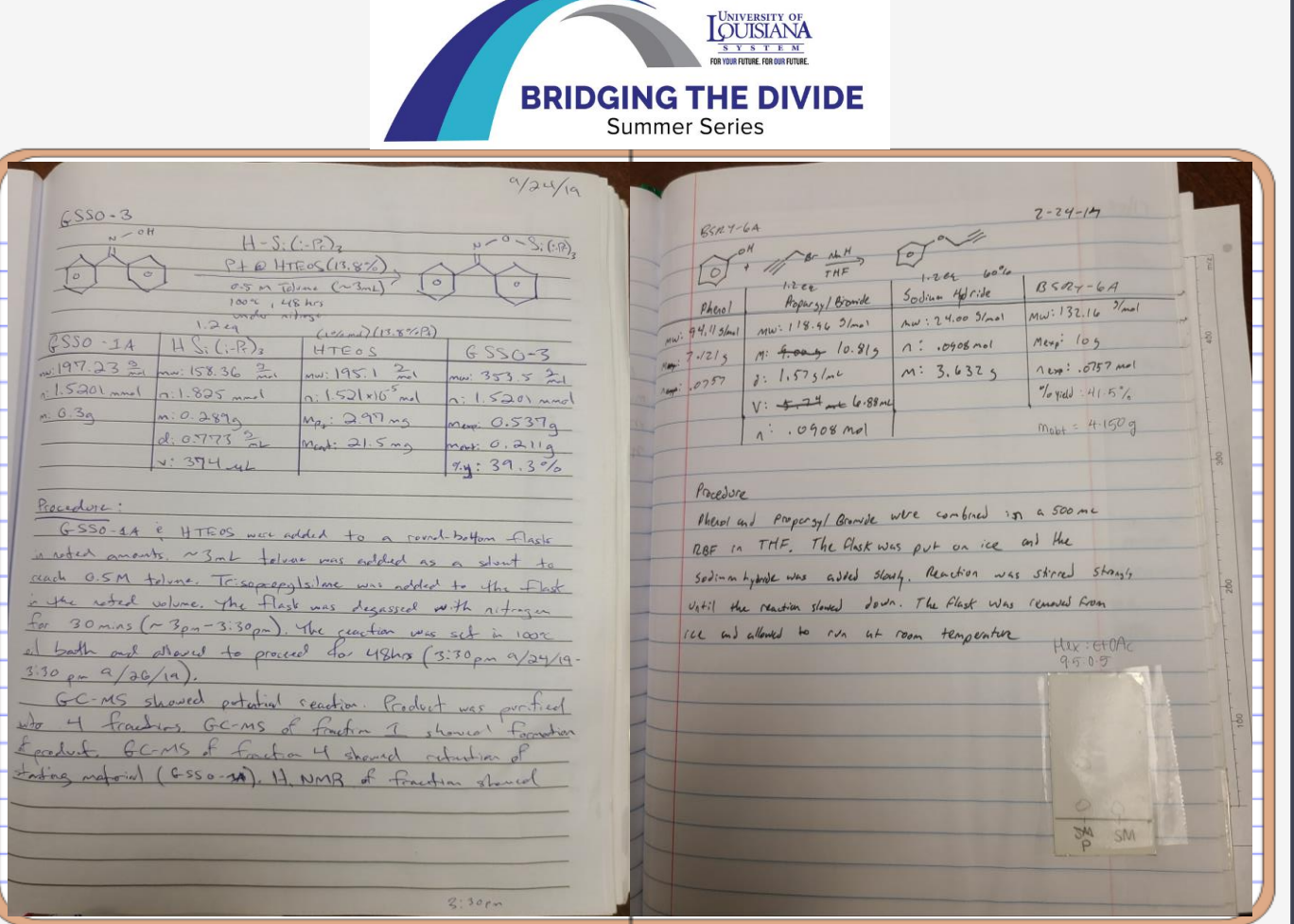

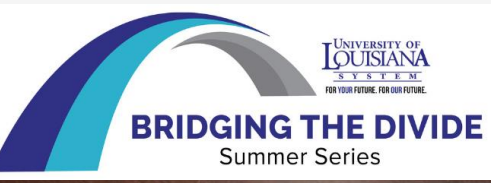

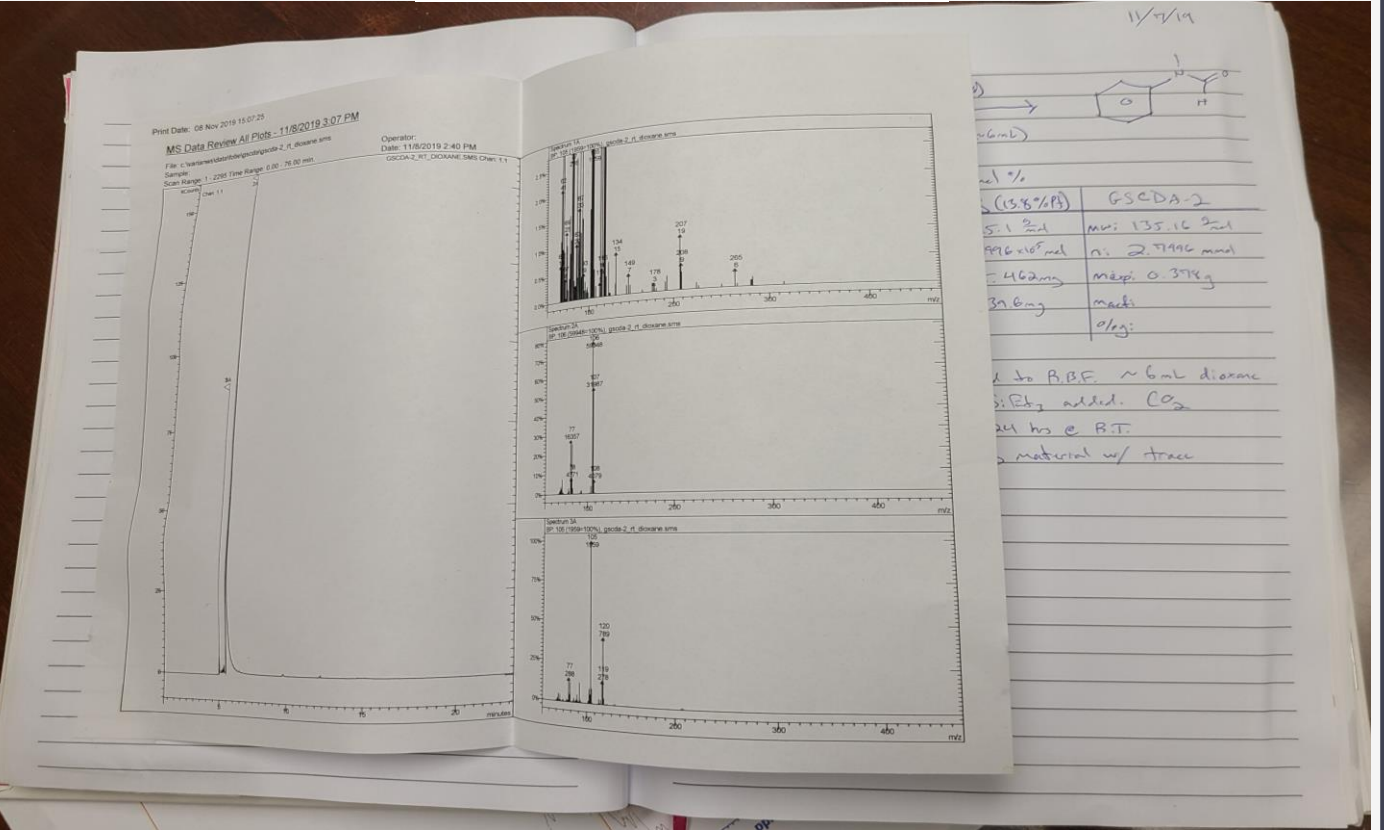

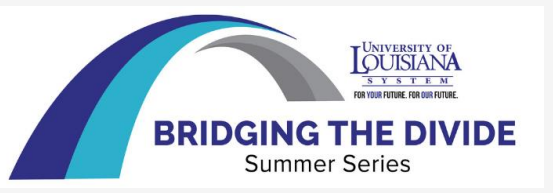

#### *TIPS FOR NOTEBOOK HOUSEKEEPING*

❑ *Use an ink pen (not Pencil) to write in notebook*

- ❑ *Write as you go: do not write important results on scratch paper*
- ❑ *In a case of error or mistake, draw a single line through errors, and re write the correct information*
- ❑ *Never use white-out or blackout to fix errors*
- ❑ *Complete notebook entries in consecutive page order, avoid blank pages.*

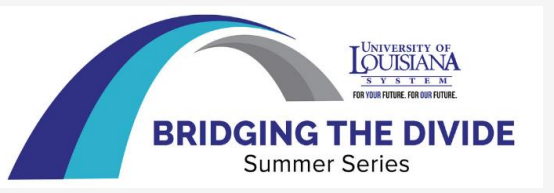

#### *TIPS FOR NOTEBOOK HOUSEKEEPING*

- ❑ *Begin new experimental entries on a new page*
- ❑ *Avoid empty spaces in the lab notebook – When not avoidable, cross out any unused blank space and pages*
- ❑ *Do not remove pages from the notebook*
- ❑ *Sign/date at the end of each page. Some institutions require a witness or a direct supervisor to cosign entries, at the end of each day or each week.*

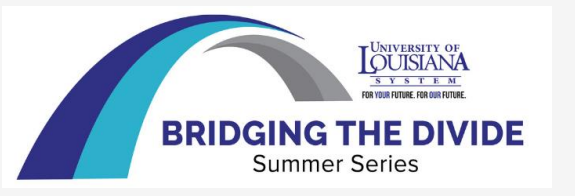

### *A LAB NOTEBOOK IS NOT…*

- ❑ *A journal*
- ❑ *A record of communications*
- ❑ *A place to compile*
- ➢ *lab protocols/manuals*
- ➢ *Hypothesis/goals/specific aims*
- ➢ *Background information*
- ➢ *Yours to take home*

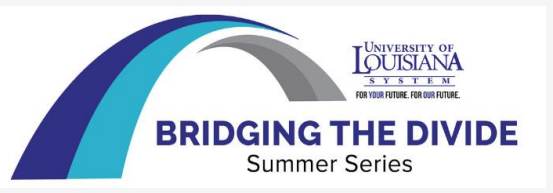

#### *SELECTING A LABORATORY NOTEBOOK*

- ❑ *Electronic lab notebook (ELN)*
- ➢ *Strong and easy to use note-taking capabilities*
- ➢ *"Secured" and Easily navigable*
- ➢ *Allows for imbedded data and images*
- ➢ *Easy link between pages*
- ➢ *Lock notebook pages*
- ➢ *Secure login*
- ➢ *Audit trail – timestamp for changes and by whom*
- ➢ *Allows for witness signatures*
- ➢ *Ability to easily export information in different file types*

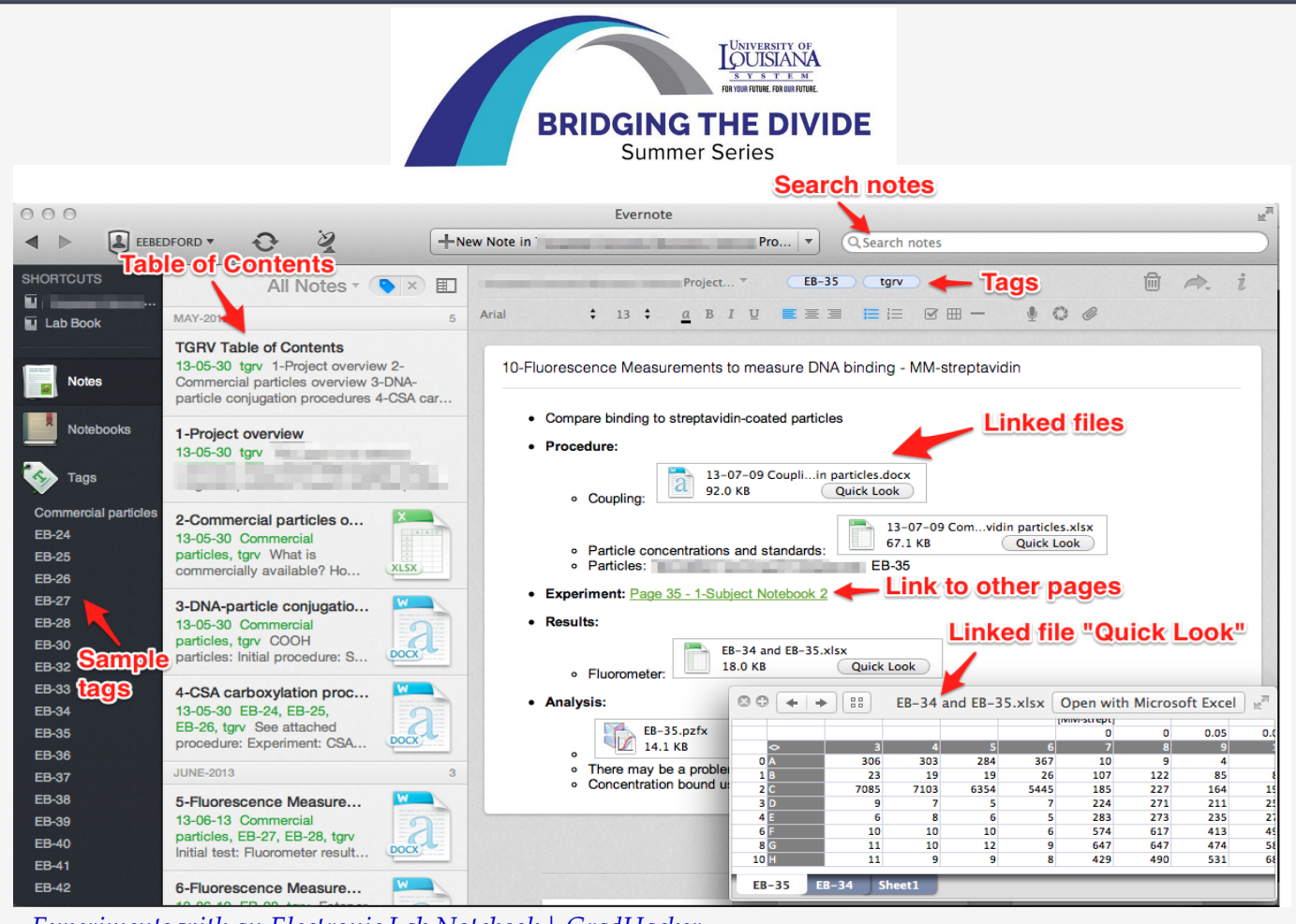

*[Experiments with an Electronic Lab Notebook | GradHacker](https://www.gradhacker.org/experiments-with-an-electronic-lab-notebook/)*

#### $\underset{\scriptscriptstyle{\text{for volume number for course.}}}}{\underset{\scriptscriptstyle{\text{for volume number for course.}}}}{\underset{\scriptscriptstyle{\text{for volume number.}}}}{\underset{\scriptscriptstyle{\text{for out structure}}}}{\underset{\scriptscriptstyle{\text{for out structure}}}}}\,\,\underset{\scriptscriptstyle{\text{for two}}}{\underset{\scriptscriptstyle{\text{for two}}}{\text{for some number.}}}}$ **BRIDGING THE DIVIDE Summer Series**

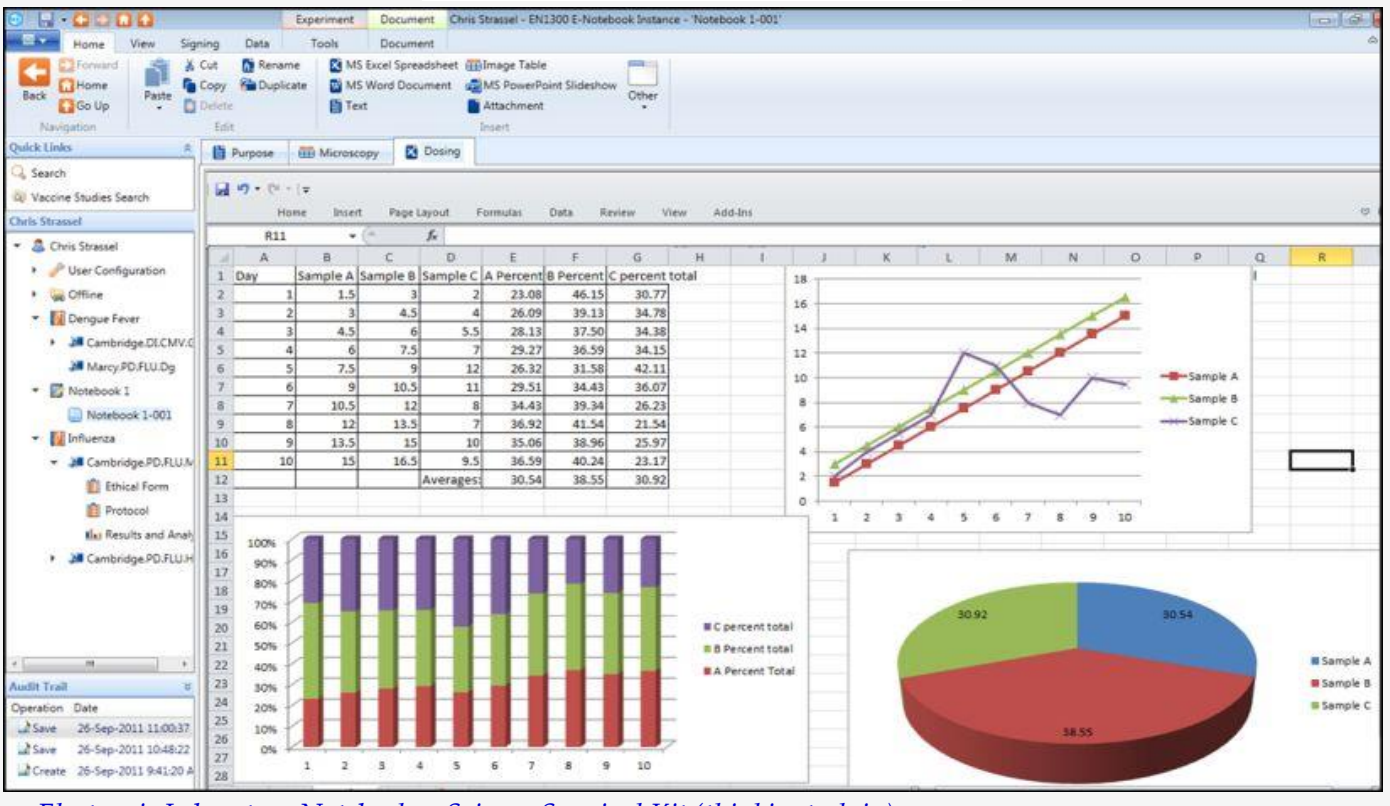

*Electronic Laboratory Notebooks - [Science Survival Kit \(thinkingtech.in\)](https://www.thinkingtech.in/featured/electronic-laboratory-notebooks/)*

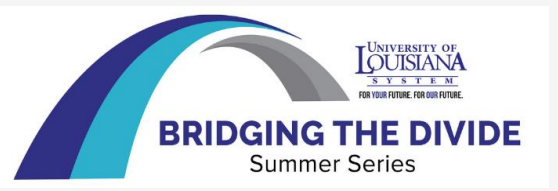

#### *NOTEBOOKS – ADVANTAGES & DISADVANTAGES*

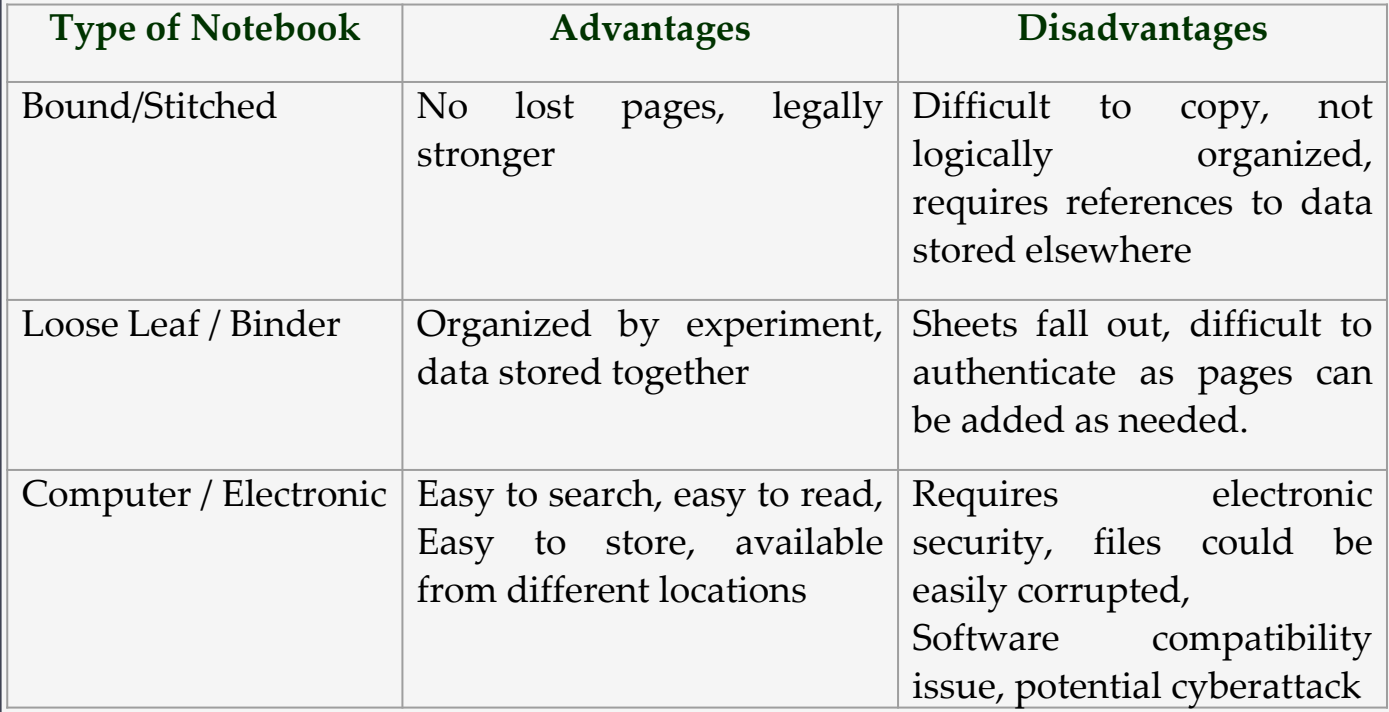

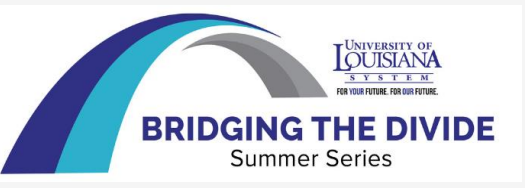

#### *WHO OWNS THE LABORATORY NOTEBOOK*

- ❑ *The institution where the experiments are conducted are the owners of the lab notebooks*
- ❑ *As a researcher, your responsibility is to maintain an intelligible notebook, for yourself, your PI, and for future lab members*
- ❑ *Laboratory notebooks should never leave the laboratory*

*Some institutions allow for a researcher to have a secondary lab notebook or a journal for daily summaries and keys information a researcher might need when away from the lab*

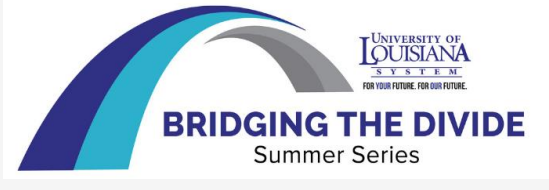

#### *INTELLECTUAL PROPERTY*

❑ *Laboratory notebook is a proof of intellectual property*

- ❑ *The entry pages should also be signed, dated, and have a person witness the invention*
- ❑ *List all co-inventors*

❑ *Unless specifically waived, the University or company where the experiments were performed, and/or where the idea was originated holds the intellectual property rights to patentable inventions and discoveries, and any associated technology resulting primarily from the use of its facilities.*

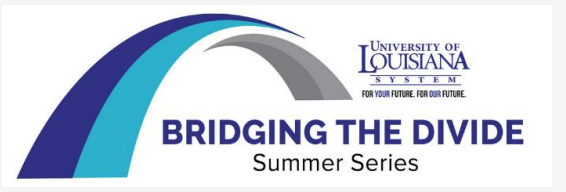

#### *LABORATORY NOTEBOOK ETHICS*

- ❑ *All data needs to go into notebook, even the result from unsuccessful experiments*
- ❑ *Pages should not be removed from the lab notebook. Simply draw a line through error and provide the corrected version.*
- ❑ *Record facts, not opinions (ex: no reaction occurred under these experimental conditions vs. this reaction will never work!)*
- ❑ *Be honest!*

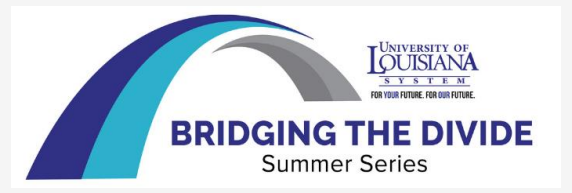

#### *[REFERENCES](https://www.ruf.rice.edu/~bioslabs/tools/notebook/notebook.html)*

- ❑ *[Guidelines](https://www.ruf.rice.edu/~bioslabs/tools/notebook/notebook.html) for keeping a laboratory notebook (rice.edu)*
- ❑ *How to keep a lab [notebook](https://www.science.org/content/article/how-keep-lab-notebook) | Science | AAAS*
- ❑ *[tutorial\\_LabNotebook\\_V9.pdf](https://research.columbia.edu/sites/default/files/content/RCT%20content/ReaDI%20Program/tutorial_LabNotebook_V9.pdf) (columbia.edu)*
- ❑ *[guide\\_to\\_keeping\\_laboratory\\_notebooks\\_2002\\_508.pdf](https://www.niehs.nih.gov/health/assets/docs_f_o/guide_to_keeping_laboratory_notebooks_2002_508.pdf) (nih.gov)*